فصلنامه اموزش مهندسی ایران، سال چهاردهم، شماره ٥٥، پاییز۱۳۹۱، صص. ۱۰۹– ۸۹

# ارزيابي تغيير شيوه آموزش درس نقشه كشي صنعتي 2 از سنتي به مدرن

مهدي متقي پور<sup>\</sup>

چكيده: درس نقشه كشي صنعتي 2 يكي از درسهاي پايه براي دانشجويان رشته مهندسي مكانيك محسوب ميشود با . توجه به اينكه اين درس پيش نياز درس طراحي است، بنابراين ، لازم است دانشجويان در اين درس با انواع نقشههاي مورد نياز در طراحي و صنعت و نحوه ترسيم آنها بر اساس آخرين فناوريهاي اجرايي و قابل استفاده در كشور آشنا شوند. متأسفانه، شيوه آموزش اين درس، در دانشگاههاي كشور عزيزمان ايران، متناسب با فناوري كامپيوتري و استفاده از محيطهاي چندرسانهاي تغيير نكرده است. نويسنده از سال 1387 شيوه آموزش را با توجه به استفاده از نرم افزارهاي مهندسي و محيطهاي چند رسانهاي به طور آزمايشي تغيير داده و آن را در مركز گرافيك مهندسي دانشگاه صنعتي شريف اجرا كرده است. در اين نوشتار نتيجه اجراي شيوه آموزش مدرن بر اساس آزمون و ارزشيابي از دانشجويان ارزيابي و با شيوه تدريس سنتي مقايسه و مشخص شده است كه به دليل استفاده از نرم افزارهاي مدلسازي در شيوه مدرن، اين شيوه نه تنها تأثير منفي بر يادگيري اصول ترسيم ندارد، بلكه به درك بهتر دانشجويان كمك ميكند.

واژههاي كليدي: نقشه كشي صنعتي ٢، شيوه تدريس، مدلسازي سه بعدي، نرمافزارهاي **CAD** ، ساليد وركس، شيوه مدرن .

\_\_\_\_\_\_\_\_\_\_\_\_\_\_\_\_\_\_\_\_\_\_\_\_\_\_\_\_\_\_\_\_\_\_\_\_\_\_\_\_\_\_\_\_\_\_\_\_\_\_\_\_\_\_\_\_\_\_\_\_\_\_\_\_\_\_\_\_

I

(دريافت مقاله: 14/1/ 1391) (پذيرش مقاله:١٣٩١/٣/٣)

<sup>1.</sup> مربي، مركز گرافيك مهندسي، دانشگاه صنعتي شريف، تهران، ايران. mmottaghi@sharif.edu

#### 1. مقدمه

در فرايند توليدات صنعتي بعد از طراحي و محاسبات بايد نقشه صنعتي قطعه تهيه و به سازنده تحويل داده شود تا وي به كمك شكل ، ابعاد و اطلاعات درج شده در نقشه، قطعه مورد نظر را بسازد. بنابراين ، تهيه نقشه يكي از مهمترين مراحل در فرايند توليد است. تا حدود 30 سال پيش ، تقريباً تمام نقشهها در دنيا با دست و به كمك قلم و كاغذ تهيه ميشدند. الذا، در فرايند توليد تهيه نقشه جزو مراحل سخت و وقتگير محسوب ميشد. چرا كه بيدقتي و بروز اشتباه در يك نقشه تمام نقشههاي بعدي و مرتبط با آن را دچار اشكال ميكرد كه اصلاح آن زمان و حوصله زيادي را ميطلبيد. از اواخر سال 1980 با حضور نرمافزارهاي CAD ) رسم به كمك كامپيوتر) بر روي كامپيوترهاي شخصي مسير تازهاي پيش روي مهندسان قرار گرفت كه به كمك آن ميتوانستند طراحي و ترسيم نقشه را با سرعت، دقت و سهولت بيشتري انجام دهند[1]. در حال حاضر ، بيش از ۹۰ نرمافزار مختلف CAD در دنيا موجود است كه در ترسيم مدلها و نقشهها از آنها استفاده ميشود[2] .

با توجه به ورود نرمافزارهاي مدلسازي و فناوري كامپيوتري، لازم است در آموزش گرافيك مهندسي به ، منظور حركت دانشجويان از ترسيمات اوليه با وسايل نقشهكشي ابتدايي مثل خطكش، پرگار و كاغذ به سمت استفاده از وسايل و نرم افزارهاي مدرن مدلسازي براي تهيه نقشههاي پچيده سه بعدي ، تحولات و تغييرات اساسي صورت گيرد[3] . شيوه آموزش و سرفصل دروس گرافيك مهندسي در دانشگاههاي معتبر با رتبههاي ممتاز دنيا تقريباً از سال 2000 تغيير كرده است. چرا كه مباني مدلسازي سه بعدي يكي از خواستههاي صنعت و آموزش محسوب ميشود[4]. در اين دانشگاهها بهمنظور تسريع در بهبود تجسم فضايي مهندسان، مدلسازي كامپيوتري به درس گرافيك مهندسي آورده شده است تا دانشجويان بتوانند به كمك كامپيوتر درك بهتري از به فضا داشته باشند و قابليتهاي خود را در ترسيمات سه بعدي افزايش دهند . در صورتي كه در حال حاضر، در بيشتر دانشگاههاي كشور عزيزمان ايران هنوز به ترسيمات دستي دوبعدي توجه بسياري ميشود كه در اين خصوص چند دليل را ميتوان ذكر كرد : دليل اول كه به عنوان مانع اصلي تغيير شيوه تدريس به سمت آموزش مدرن محسوب ميشود، هزينه خريد و نصب سختافزار و نرمافزارهاي مرتبط با مدلسازي سه بعدي و محيطهاي چند رسانهاي است. دليل دوم كه تقريباً عامل فراگير در كشورمان محسوب ميشود، كمبود استاداني است كه به اصول ترسيم و مباني آن و همچنين، مدلسازي كامپيوتري بهطور همزمان آشنا باشند. دليل سومي كه بعضي از استادان مطرح مي كنند اين است كه براي درك عميقتر دانشجويان بايد قبل از ورود به مباحث مدلسازي سه بعدي ابتدا به ترسيمات دو

بعدي پرداخت كه عملاً در طول ترم تمام وقت دانشجويان صرف آن ميشود، بدون اينكه تمريني با مدلسازي سه بعدي انجام شود.

2. درس نقشه كشي صنعتي 2و 1 نقشهكشي صنعتي و ترسيمات براي ارتباط دادن بين ايدهها از زمان قديم تا دوران امروز استفاده شده است . اين درس يك وسيله ارتباطي مهم بين مهندسان، تكنسينها و كساني است كه در زمينه طراحي و توليد فعاليت ميكنند كه شامل قوانين فني، قراردادهاي ترسيمي و مهارتهاي چشمي و ترسيمي است. در درس نقشهكشي صنعتي 1 دانشجويان با تصاوير و نماهاي مختلف اجسام (واقعي يا انتزاعي ، ) ترسيم نماي سوم، نماهاي سه بعدي ايزومتريك و دي متريك و نماهاي برشي اجسام آشنا ميشوند. همچنين ، دانشجويان ترسيم يك نقشه استاندارد [بر اساس استانداردISO [ شامل نماهاي رو به رو، بالا و چپ جسم، هب علاوه نماي مجسم آن از زاويه خاص [مثل ايزومتريك يا ديمتريك] را فرا ميگيرند. در شكل 1 نمونهاياز يك نقشه استانداردنشان داده شده است [5] .

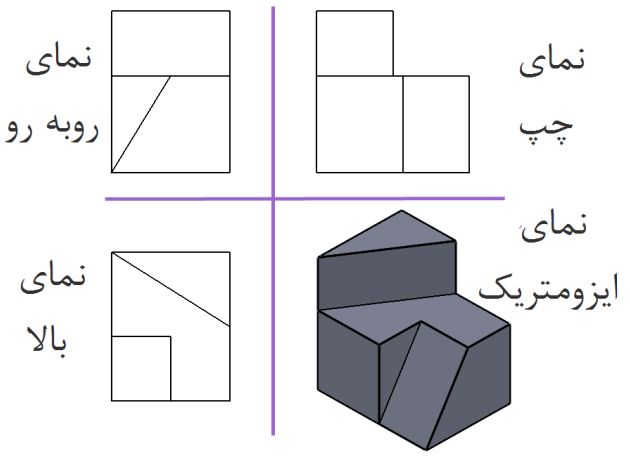

شكل 1: نمونه اي از يك نقشه استاندارد

با توجه به سرفصل تعريف شده از سوي وزارت علوم، تحقيقات و فناوري، درس نقشهكشي صنعتي 1 پيش نياز درس نقشهكشي صنعتي 2 است و دانشجويان رشته مهندسي مكانيك موظف به گذراندن آن هستند. يكي از قابليتهاي مهندسان مكانيك حل مسائل طراحي است كه در آن با مسائل سهبعدي مواجه ميشوند . به همين دليل، دانشجويان اين رشته بايد در زمينه تجسم و شناخت

قطعات صنعتي آموزش ببينند. طراحي و نقشهكشي از موضوعات اساسي در دوران تحصيلات دانشجويان مهندسي مكانيك محسوب ميشود. با توجه به اينكه درس نقشهكشي صنعتي 2 در دانشكده مهندسي مكانيك در دانشگاه صنعتي شريف پيشنياز درس طراحي است، بنابراين ، لازم است دانشجويان در اين درس با انواع قطعات صنعتي، نقشههاي مورد نياز در طراحي و صنعت و نحوه ترسيم آنها بر اساس آخرين فناوريهاي اجرايي و قابل استفاده در كشور آشنا بشوند. متأسفانه ، شيوه آموزش اين درس در دانشگاههاي كشور عزيزمان ايران متناسب با فناوري كامپيوتري و استفاده از محيطهاي چند رسانهاي تغيير نكرده است و اين كار در بيشتر دانشگاههاي كشور بهصورت دستي و با قلم و كاغذ انجام ميشود .

3. آموزش درس نقشهكشي صنعتي 2 به شيوه سنتي

مركز گرافيك مهندسي در دانشگاه صنعتي شريف متصدي برگزاري دروس گرافيك مهندسي است. اين مركز مجموعه فعاليتهاي آموزش گرافيك مهندسي را از بدو تأسيس دانشگاه (سال1345) آغاز كرد و تا به امروز همراه با فراز و نشيبهاي مختلف فعاليت خود را ادامه داده است . تا قبل از سال 1380 دانشجويان در اين مركز تمام ترسيمات را بهصورت دستي و با استفاده از ابزارآلات ترسيم مثل خط كش، پرگار،گونيا و كاغذ كالك انجام مي دادند. در سال ۱۳۸۰ سايت مركز گرافيك مهندسي به 15 عدد كامپيوتر با قابليت نصب نرم افزار مجهز شد و از همان زمان در كنار 3 ساعت درسي تعريف شده براي درس نقشهكشي صنعتي ( 2 شامل 1 ساعت درس و 2 ساعت تمرين دستي)، يك ساعت آموزش نرم افزار مكانيكال دسكتاپ براي دانشجويان اجباري شد. كلاس مكانيكال دسكتاپ در طول هفته از شنبه تا چهارشنبه و در هر روز تقريباً 8 كلاس يك ساعته توسط دانشجويان TA (دانشجويان كارشناسي ارشد و دكتري) برگزار ميشد كه هر دانشجو با توجه به برنامه زمان بندي كلاسهاي خود در يكي از اين كلاسها ثبتنام و در آن شركت ميكرد. بعد از آموزش نرم افزار در پايان ترم، امتحاني به ارزش ٣ نمره از دانشجويان گرفته ميشد كه در نهايت، با ١٧ نمره مربوط به نمرات كلاسي، ميان ترم و پايان ترم، كل ٢٠ نمره دانشجو را تشكيل مي داد. در كلاس مربوط به نرم افزار هر دو دانشجو از يك كامپيوتر استفاده ميكردند و عليرغم مشكلات ناشي از خرابي كامپيوترها از نظر نرمافزاري و سخت افزاري، به كمک همين ۱۵ عدد كامپيوتر، تقريباً ۲۰۰ نفر از دانشجويان در سال آموزش داده ميشد. در سال 1387 با پيگيري معاونت آموزشي دانشگاه و تأمين بودجه، مركز گرافيك به 63 عدد كامپيوتر، 3 عدد ويدئو پروژكتور، 3 عدد پرينتر و 80 عدد ميز نقشهكشي جديد مجهز شد كه اين تجهيزات در سه كلاس ترسيم قرار داده شدند. بدين ترتيب، در هر كلاس امكان مهدی متقی پور ۹۳ آموزش با استفاده از فناوري آموزشي فراهم شد . بعد از تجهيز مركز گرافيك، آموزش درس نقشهكشي صنعتي 2 شامل دو بخش مجزا شد كه به شرح زير هستند : . .1 3 آموزش سرفصل درس نقشهكشي صنعتي 2 سرفصل درس نقشهكشي صنعتي 2 در مركز گرافيك بر اساس سرفصل ابلاغ شده از سوي وزارت علوم، تحقيقات و فناوري تنظيم شده و شامل موارد زير است : جلسه 1: آشنايي با انواع خط و صفحه، زاويه خط و خط، زاويه خط و صفحه، زاويه صفحه و صفحه، زاويه صفحه با صفحات تصوير و يافتن اندازه واقعي خطوط و صفحات جلسه٢: تقاطع خط و صفحه، صفحه و صفحه و خط و صفحه با اجسام مستوى جلسه 3: تقاطع دو جسم مستوي با يكديگر جلسه 4: تقاطع خط و صفحه با اجسام غير مستوي و تقاطع دو جسم غير مستوي با يكديگر جلسه 5: گسترش سطوح مستوي و غير مستوي جلسه 6: رسم اتصالات پيچ و مهره سر شش گوش و سرخزينهاي جلسه ٧: آشنايي با نقشههاي سوار شده ساده جلسه ۸: اندازهگذاری به همراه نقشههای سوار شده ساده جلسه ۹: زبری سطح به همراه نقشههای سوار شده ساده جلسه : 10 تلورانس ابعادي به همراه نقشههاي سوار شده ساده جلسه : 11 اجزاي سيستمهاي انتقال قدرت شامل چرخ دنده، تسمه، قرقره، ياتاقان و غيره جلسه ١٢: علايم جوشكاري جلسه:13 پلان و تأسيسات ساختمان شايان ذكر است كه در شيوه سنتي تمام موارد مربوط به سرفصلهاي يادشده را دانشجويان با دست و كاغذ و قلم انجام ميدهند. با توجه به اينكه در بسياري از دانشگاههاي كشور كلاس رسم به سيستمهاي كامپيوتري مجهز نيست، لذا، تدريس در اين دانشگاهها به صورت رسم دستي و به كمك قلم و كاغذ انجام ميشود.

. .2 3 آموزش نرم افزار ساليد وركس

در مركز گرافيك نرمافزار ساليدوركس ويرايش 2009 بر روي تمام كامپيوترهاي موجود در مركز نصب دش . در شيوه آموزش سنتي دانشجويان در مدت زمان يك ساعت [خارج از ساعت كلاس درسي] با موارد زير آشنا ميشوند :

آشنايي كلي با قابليتهاي نرمافزار ساليد وركس، آشنايي با دستورهاي دو بعدي ترسيمي و ويرايشي، آشنايي با محيط سه بعدي نرم افزار و رسم مدلهاي سه بعدي ساده، تصويرگيري از مدلهاي سهبعدي

ايجاد شده و مونتاژ قطعات ساده . دانشجويان TA بر اساس سليقه خود و سطح گيرايي كلاس، موارد يادشده را در جلسات يك ساعته و در مدت يك ترم به دانشجويان آموزش ميدهند. در پايان ترم دانشجويان قادرند انواع مدلهاي سه بعدي ساده را رسم و آنها را روي هم سوار كنند .

شايان ذكر است كه در بسياري از دانشگاههاي كشور تمام تمرينات و كار كلاسي به صورت دستي انجام ميشود و اصلاً از هيچ نرم افزاري استفاده نميشود. از طرفي ، در بسياري از دانشگاههاي مستقر در شهر تهران، مطابق شيوه سنتي در دانشگاه صنعتي شريف، نرم افزار بهصورت جداگانه و مستقل از درس آموزش داده ميشود و تمرينات مربوط به درس فقط با دست و به كمك خطكش و پرگار ترسيم مي شوند.

4. آموزش درس نقشهكشي صنعتي 2 به شيوه مدرن

با توجه به اهميت درس نقشهكشي صنعتي 2 براي دانشجويان رشته مهندسي مكانيك و با توجه به اين نكته كه موضوع و محتواي اصلي اين درس معرفي قطعات صنعتي، تجسم و نحوه درگيري آنها با يكديگر است و از طرفي، دانشجويان داراي ديد صنعتي نيستند، لذا، در ابتداي دوره درس نقشهكشي صنعتي 2 بسياري از دانشجويان با مسائل مربوط به تجسم قطعات صنعتي دچار مشكل ميشوند. در دانشگاههاي معتبر و ممتاز دنيا همچون ميشيگان، ايلي نويز، واشينگتن غربي، كاروليناي شمالي، پنسيلوانيا، پوردو، اهايو، مك مستر، توكيو و غيره براي رفع اين مشكل، آموزش مدلسازي سه بعدي كامپيوتري را در سرفصل درس وارد كردهاند، به نحوي كه دانشجو در ابتداي دوره، قبل از هر مطلبي، با مدلسازي سه بعدي اجسام آشنا مي شود و شروع به ترسيم سه بعدي اجسام با استفاده از نرمافزار ميكند و با توجه به امكانات موجود در نرمافزار ميتواند اجسام را از نماهاي مختلف مشاهده كند يا آنها را برش بزند. همچنين ، در بعضي از دانشگاهها با تخصيص بودجه، نرمافزارهاي مخصوص براي دانشجويان ساختهاند كه از طريق اينترنت قابل دسترسي است و بدين ترتيب، دانشجو قادر است در هر زمان و مكان تمرينات خود را انجام دهد و از درستي جواب مطلع شود. در اين دانشگاهها با ساخت انيميشن، فيلم و اسلايد در نرمافزار پاورپوينت كليه اجسام و مدلهاي سه بعدي براي دانشجو ملموس و قابل درك ميشود. بدين ترتيب، در پايان ترم هنگامي كه دانشجو با نقشه و نماهاي قطعات صنعتي رو به رو ميشود، به راحتي ميتواند قسمتهاي مختلف جسم را در ذهن خود تفكيك و تصور كند[۶ و ۱۵].

نويسنده اين نوشتار در سال 1387 [بعد از تجهيز كلاسهاي مركز به كامپيوتر و ويدئو پروژكتور] شيوه مدرن را با توجه به امكانات موجود در مركز گرافيك مهندسي اجرا كرده است . در اين شيوه، در كنار سرفصل درسي، دانشجويان با سه نرمافزار اتوكد، اتوكد مكانيكال و ساليدوركس نيز كار ميكنند.

گفتني است كه چون دانشجويان در درس نقشهكشي صنعتي ١ با نرم افزار اتوكد آشنا ميشوند، لذا، در درس نقشهكشي صنعتي 2 دو نرمافزار ديگر آموزش داده ميشود. نرمافزار اتوكد مكانيكال براي ترسيم نقشههاي سوار شده دو بعدي استفاده مي شود. بيشتر قطعات مكانيكي در كتابخانه اين نرم افزار بر اساس استانداردهاي مختلف وجود دارد كه استفاده از آن باعث تسريع در ترسيم نقشهها مي شود. از نرمافزار ساليد وركس براي مدلسازي سه بعدي و مونتاژ قطعات استفاده مي شود. سر فصلي كه براي شيوه مدرن در مركز گرافيك مهندسي توسط نويسنده در نظر گرفته شده است ، به شرح زير است :

جلسه ۱: آشنايي با نرم افزار ساليدوركس همراه با آموزش دستورهاي دو بعدي و سه بعدي، به طوري كه در پايان جلسه دانشجو قادر به رسم مدلهاي ساده سه بعدي خواهد بود و ميتواند از آنها سه تصوير بگيرد؛

جلسه ٢: تقاطع احجام شامل تمام تقاطعات (سطوح صاف و منحني) به كمك نرم افزار ساليدوركس و گرفتن سه تصوير، پيشبيني و بررسي فصل مشترك بين احجام توسط دانشجويان و مقايسه يافتههاي ذهني با نرم افزار ؛

جلسه۳: گسترش احجام با سطوح صاف شامل مكعب، منشور، هرم و تركيب و تفاضل آنها به كمك نرم افزار اتوكد. در اين جلسه نرم افزار اتوكد فقط نقش خطكش و پرگار را بازي ميكند؛

جلسه ۴: گسترش احجام با سطوح منحني مثل استوانه، مخروط قائم و مايل، كره و غيره به كمك نرمافزار ساليدوركس ؛

جلسه:5 آشنايي كلي با انواع اتصالات پيچ و مهره و استانداردهاي حاكم و ترسيم آنها به كمك نرمافزار اتوكد مكانيكال ؛

جلسه 6: آشنايي با ساير اتصالات غير دندانهاي شامل انواع خار و جاي خار، پين، پرچ ، فنرها و غيره و ترسيم آنها به كمك نرم افزار اتوكد مكانيكال ؛

جلسه Y: آشنايي با اجزاي سيستمهاي انتقال قدرت مثل چرخ دنده، ياتاقان (لغزشي و غلتشي) و استانداردهاي آنها ؛

جلسه 8: آشنايي با نقشههاي مونتاژي و رسم آنها به كمك نرم افزار ساليدوركس ؛

جلسه ٩: تلرانسهاي ابعادي؛

جلسه : 10 تلرانسهاي هندسي ؛

جلسه : 11 آشنايي با مفهوم و استانداردهاي ناصافي سطح ؛

جلسه ١٢: آشنايي با سيستمهاي هيدروليكي و استانداردهاي آنها؛

جلسه ١٣: آشنايي با سيستمهاي هيدروليكي و استانداردهاي آنها (قسمت ٢) و آشنايي با استانداردهاي جوش ؛ جلسه۱۴: آشنايي با سيستمهاي پايپينگ و استانداردهاي آنها؛ جلسه ۱۵: مهندسي معكوس و مترولوژي. در جلسات اول و دوم دانشجو با قابليتهاي نرم افزار ساليد وركس آشنا ميشود و ميتواند مدلهاي

سه بعدي ساده و همچنين ، فصل مشترك تقاطعات اجسام را به دست آورد. نمونهاي از ترسيمات انجام شده توسط دانشجويان با نرم افزار ساليدوركس را ميتوان در شكل 2 مشاهده كرد.

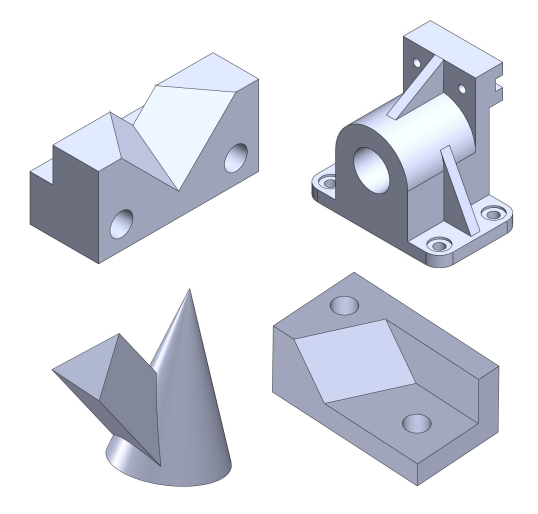

شكل 2: مدلهاي سه بعدي رسم شده با ساليدوركس

در جلسات 4و 3 دانشجويان بعد از يادگيري مبحث گسترش به وسيله نرمافزارهاي اتوكد و ساليدوركس موظف به انجام دادن پروژههاي ساختي با كاغذ هستند كه چند نمونه از آن را ميتوان در شكل 3 ملاحظه كرد. مهدي متقي پور 97

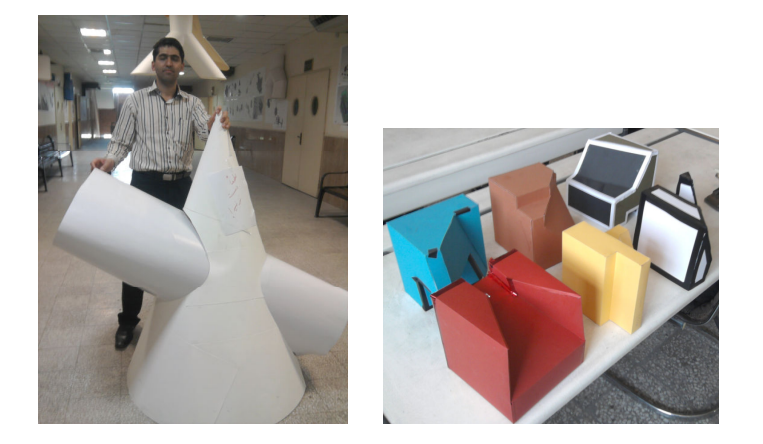

شكل ٣. پروژه هاي ساختي توسط دانشجويان

انجام دادن پروژههاي ساختي نقش بسزايي در يادگيري دانشجويان دارد كه در انتهاي اين نوشتار با ارزشيابي از دانشجويان ميتوان به آن پي برد. در جلسههاي پنج، شش و هفت دانشجويان ياد ميگيرند كه به كمك نرم افزار اتوكد مكانيكال نقشههاي صنعتي دو بعدي خود را ترسيم كنند . نمونهاي از ترسيمات انجام شده توسط دانشجويان با اين نرم افزار را ميتوان در شكل 4 مشاهده كرد .

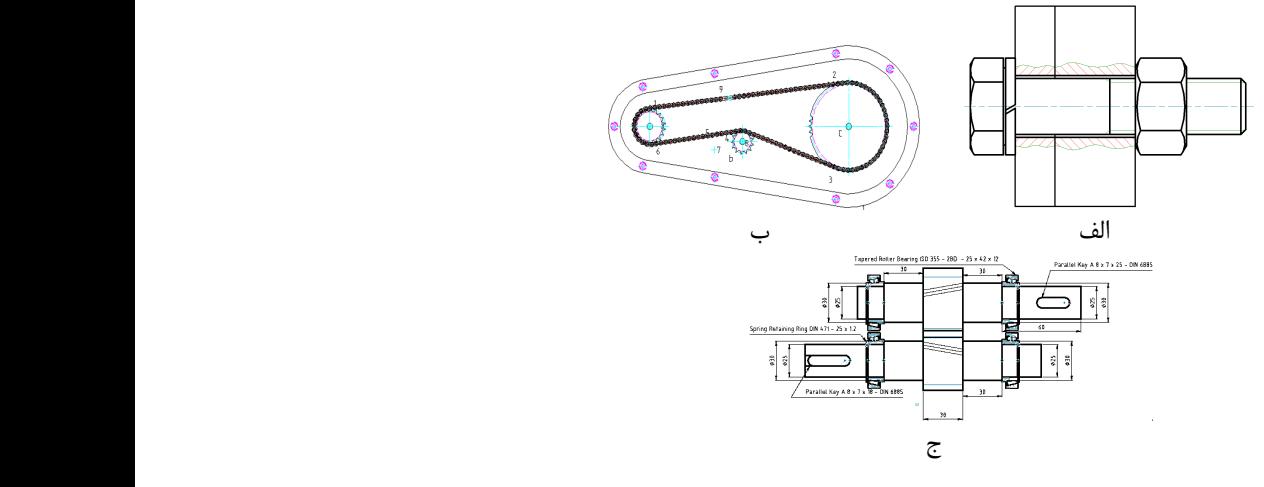

شكل ۴. نقشههای ترسیم شده با اتوكد مكانیكال

۹۸ ارزيابی تغییر شیوه آموزش درس نقشه کش*ی صنعتی* ۲ از سنتی به مدرن

از جلسه هفتم به بعد تمام ترسيمات با نرمافزار ساليدوركس انجام ميشود و در انتهاي ترم نيز دانشجويان موظف به انجام دادن پروژههاي ترسيمي مونتاژي با اين نرم افزار هستند كه دو نمونه از آن را ميتوان در شكل 5 مشاهده كرد .

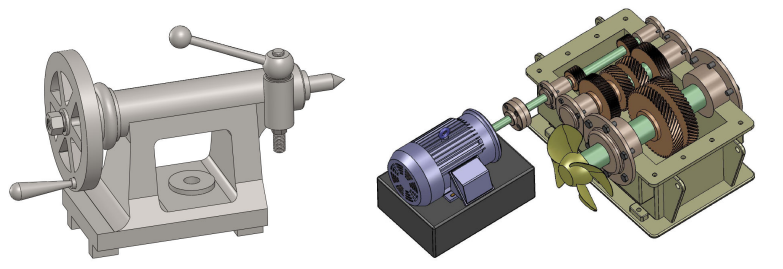

شكل ۵: پروژههای انجام شده توسط دانشجويان

همچنين ، در طول ترم در هر جلسه از دانشجو خواسته ميشود از تا نقشههاي ترسيمي خود پرينت بگيرد تا با ايجاد نقشههاي اجرايي نيز آشنا شود.

نويسنده اين نوشتار براي هر جلسه و متناسب با محتواي آن جلسه، برنامهاي را در پاورپوينت كه همراه با اسلايد، فيلم و انيميشن است، تنظيم كرده است تا ضعفهاي موجود در ترسيم دستي روي وايت بورد برطرف شود و دانشجويان با قطعات صنعتي بهصورت تصويري آشنا شوند. همچنين ، بعضي از قطعات براي درك بهتر دانشجو به سر كلاس نيز آورده شدهاند. يك وايت بورد در كلاس وجود دارد تا در مواقعي كه براي يادگيري بهتر نياز به رسم توسط دانشجو باشد، بتوان از آن استفاده كرد. در شكل 4 نمونهاي از مراحل انيميشن موجود در برنامه پاورپوينت را كه مربوط به جلسه هفتم و آشنايي با اجزاي سيستمهاي انتقال قدرت ( ياتاقان) است ، ميتوان مشاهده كرد .

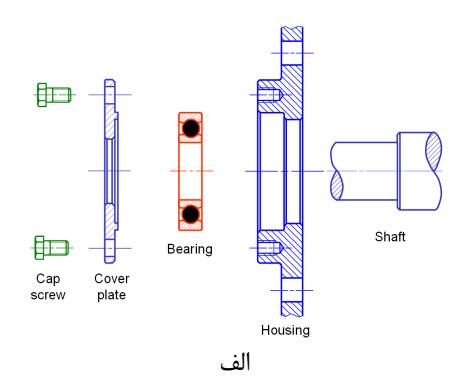

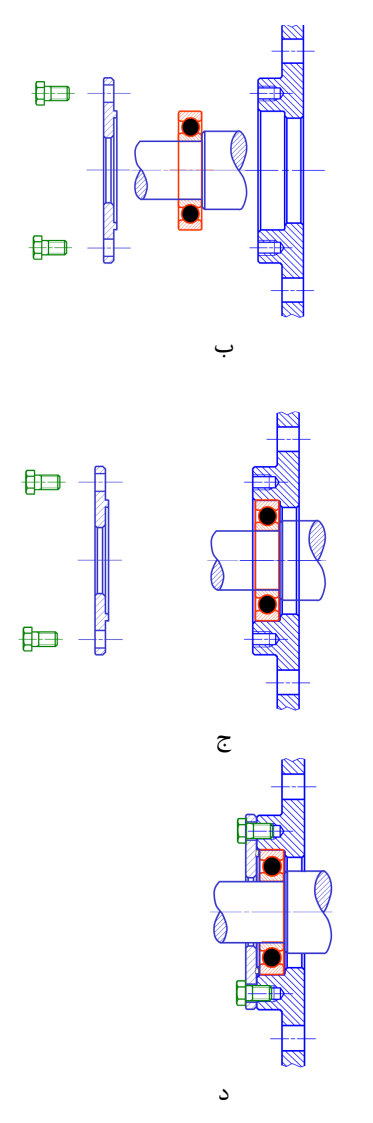

شكل 6: مراحل انيميشن مربوط به مبحث مونتاژ ياتاقان در نرم افزار پاورپوينت

## 5. نتايج و بحث

براي مقايسه بين دو شيوه آموزش سنتي و مدرن، در انتهاي ترم در درس نقشهكشي صنعتي ٢ از چهار كلاس كه دو تا از آنها به شيوه مدرن و دو تاي ديگر به شيوه سنتي آموزش ديده بودند، آزموني تشريحي به همراه پرسشنامهاي از دانشجويان گرفته شد. آزمون شامل دو قسمت بود: قسمت اول مربوط به مبحث اتصالات بود و از دانشجويان خواسته شد تا سه تصوير نقشه اتصال با پيچ و مهره (مطابق شكل7) را با رعايت استاندارد و با دست و بهصورت شماتيك رسم كنند. براي اين سؤال 9 امتياز در نظر گرفته شده بود.

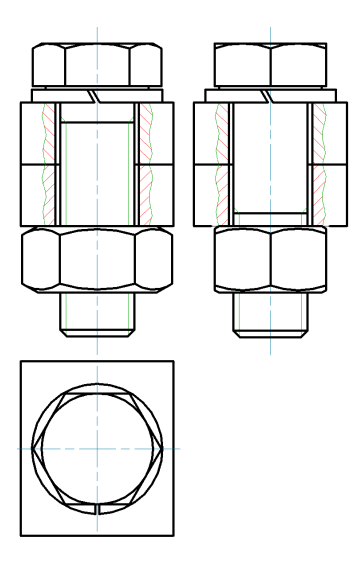

شكل 7: نمونه سؤال مربوط به مبحث اتصالات

قسمت دوم به مبحث تقاطعات مربوط ميشد و از دانشجو خواسته شد تا فصل مشترك تقاطع دو جسم داده شده مطابق شكل ٨ را با دست و به صورت شماتيك رسم كند. براي اين سؤال ۵ امتياز در نظر گرفته شده بود .

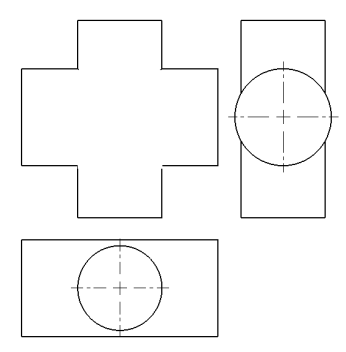

شكل 8: نمونه سوال مربوط به مبحث تقاطعات

دانشجويان بايد در مدت ١٠ دقيقه به سؤالات پاسخ مي دادند. نتيجه آزمون مطابق جدول ١ به-دست آمد .

| انحراف<br>معيار قسمت<br>دوم | میانگین امتیاز از<br>قسمت دوم | انحراف معيار<br>قسمت اول | ميانگين امتياز<br>از قسمت اول | تعداد  |           |
|-----------------------------|-------------------------------|--------------------------|-------------------------------|--------|-----------|
| ۲.۰۲                        | ۴٫۲۹                          | ۱.۴۰                     | ۳٫۳۹                          | ۲۶ نفر | گروه مدرن |
| ۳۹, ۱                       | ۲.۱۰                          | ۱.۵۳                     | ۵۶.۲                          | ۲۸ نفر | گروه سنتی |

جدول 1: نتيجه آزمون براي شيوه هاي آموزش سنتي و مدرن

همان طور كه در جدول ١ ملاحظه مي شود، دانشجوياني كه به شيوه مدرن آموزش ديدهاند با اختلاف محسوسي نتيجه بهتري كسب كردهاند، ولي براي بررسي معنادار بودن اين اختلاف از نظر آماري از آزمون t دو دامنهاي استفاده شد و براي قسمت اول آزمون (مبحث اتصالات) مقدار هب دست آمد كه هر دو از و براي قسمت دوم آزمون (مبحث تقاطعات) مقدار 67.4 <sup>=</sup> *<sup>t</sup> t* = 09.2 %95 اطمينان برخوردار هستند. بنابراين ، ميتوان نتيجه گرفت كه اختلاف بين ميانگين دو گروه در هر دو قسمت سؤال معنادار است. اين در حالي است كه دانشجويان آموزش ديده به شيوه سنتي در هر هفته از چهار ساعت آموزش (سه ساعت درس و يك ساعت ساليدوركس ،) ولي دانشجويان آموزش ديده به شيوه مدرن فقط از سه ساعت آموزشي در هفته برخوردار بودهاند. انتظار مي رود اگر ساعت آموزش دانشجويان آموزش ديده به شيوه مدرن به چهار ساعت افزايش يابد، نتيجه بهتري كسب شود.

اگر سرفصل مربوط به مبحث تقاطعات در دو شيوه مدرن و سنتي با هم مقايسه شوند ، ملاحظه ميشود كه در سرفصل شيوه سنتي سه جلسه در باره اين مبحث مطالعه ميشود[حتي در مبحث گسترش نيز بحث تقاطعات مطرح و استفاده ميشود] ، ولي در شيوه مدرن استاد يك جلسه به آن ميپردازد و اين در حالي است كه دانشجويان در شيوه مدرن نتيجه بهتري نسبت به دانشجويان در شيوه سنتي بهدست آوردهاند. بنابراين ، هر چند كه در شيوه سنتي دانشجويان با خطكش، پرگار و قلم در باره مبحث تقاطعات كار طاقت فرسا و خسته كنندهاي را انجام ميدهند ، ولي از نتيجهاي كه متناسب با زحمت آنها باشد برخودار نميشوند. از طرفي، در مبحث اتصالات با توجه به اينكه زمان ترسيم با دست در شيوه سنتي بيشتر است، لذا، دانشجويان فقط دو مدل پيچ و مهره را ميتوانند در كلاس رسم كنند، درحالي كه دانشجويان در شيوه مدرن به كمك نرم افزار مي توانند صدها مدل اتصال با پيچ و مهرههاي مختلف را ترسيم كنند. همچنين، در شيوه مدرن از دانشجويان خواسته مي شود تا با دست آزاد اتصالات مربوط به پيچ و مهره را رسم كنند. بنابراين، در شيوه مدرن دانشجو علاوه بر توانايي ترسيم اتصالات با دست (به صورت شماتيك) توانايي رسم دقيق نقشهها را با نرم افزار دارد.

براي نظرسنجي در باره شيوه تدريس، پرسشنامهاي تنظيم و به دانشجويان داده شد. سؤالات پرسشنامه در جدول ۲ آورده شده است. ۵ سؤال اول بين هر دو گروه سنتي و مدرن مشترک، ولي سؤال ۶ و ۷ براي گروه سنتي و سؤال ۸ و ۹ براي گروه مدرن تنظيم شده است. دانشجويان در پاسخ به اين سؤالها بايد يكي از گزينههاي مخالف، ممتنع و موافق را انتخاب ميكردند. نتيجه نظرسنجي بعد از جمع آوري پرسشنامهها در شكلهاي تا 9 17 به صورت نمودار ميلهاي آورده شده است.

|                         | $\mathcal{L}(\mathcal{L})$ , and the set of $\mathcal{L}(\mathcal{L})$ , and the set of $\mathcal{L}(\mathcal{L})$                                                       |
|-------------------------|----------------------------------------------------------------------------------------------------|
| سؤال ۱                  | سرفصل درس ارائه شده توسط استاد برای رشته تحصیلی و شغل آینده من قابل استفاده و قابل اجرا و مورد<br>نياز صنعت است.                                                         |
| سؤال ۲                  | تمرینات داده شده و مثالهای حل شده ، مسائل مرتبط با صنعت و به روز هستند.                                                                                                  |
| سؤال ۳                  | به نظر من بخش یافتن تقاطعات احجام با دست کار بیهوده ای است، چرا که میتوان پیچیده ترین تقاطعات<br>را با نرم افزار به راحتی بهدست آورد.                                    |
| سؤال ۴                  | شیوه تدریس استاد از نظر یادگیری و علاقه مند کردن دانشجو به مطالب مناسب است.                                                                                              |
| سؤال ۵                  | در پایان ترم می توانم انواع نقشه های صنعتی و اجرایی را رسم و چاپ کنم.                                                                                                    |
| سؤال ۶ (برای گروه سنتی) | اگر بعضی از تمرینات کلاسی را با استفاده از نرم افزار سالید ورکس رسم میکردیم، در درک قطعات از نظر<br>سه بعدی و نحوه ارتباط آنها با یکدیگر کمک شایانی به دانشجویان می کرد. |
| سؤال ۷ (برای گروه سنتی) | بهتر است برای آموزش قطعات صنعتی، نمونه ای از آن به کلاس آورده یا تصویر آن توسط ویدئو پروژکتور<br>نشان داده شود.                                                          |
| سؤال ۸ (برای گروه مدرن) | هر چند انجام دادن پروژههای ساخت در مبحث گسترش وقت زیادی از دانشجو میگیرد، ولی۔به درک و<br>مفهوم گسترش کمک میکند                                                          |
| سؤال ۹ (برای گروه مدرن) | هر چند وقت زیادی از دانشجو به دلیل انجام دادن تمرینات گرفته می شود، با این حال من این شیوه تدریس<br>را نسبت به شیوه سنتی ترجیح میدهم.                                    |

جدول 2: پرسشنامه مربوط به شيوه آموزش

مهدی متقی پور ۱۰۳

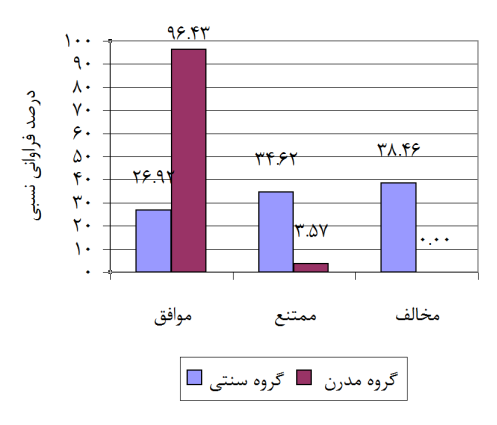

شكل 9: نتيجه نظر سنجي از سؤال 1

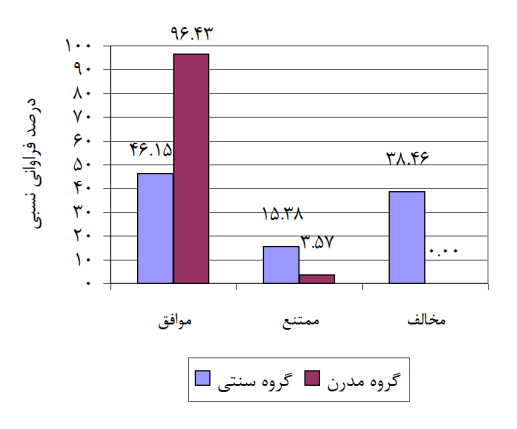

شكل 10: نتيجه نظر سنجي از سؤال 2

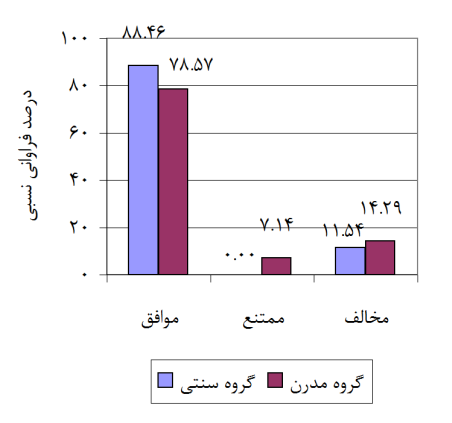

١٠٤ارزيابي تغيير شيوه آموزش درس نقشه كشي صنعتي ٢ از سنتي به مدرن

شكل 11: نتيجه نظر سنجي از سؤال 3

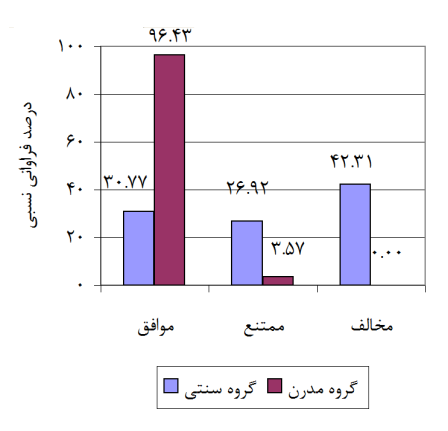

شكل 12: نتيجه نظر سنجي از سؤال 4

مهدی متقی پور ۱۰۵

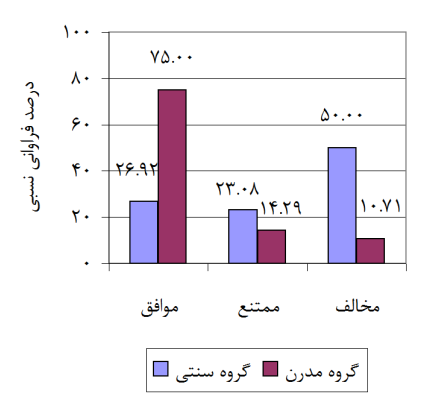

شكل 13: نتيجه نظر سنجي از سؤال 5

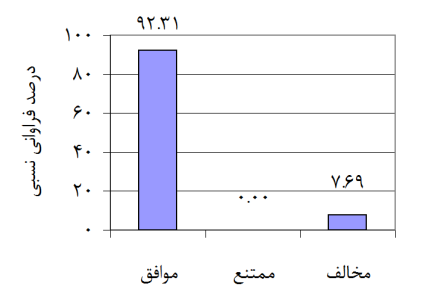

شكل 14: نتيجه نظر سنجي از سؤال 6 در شيوه سنتي

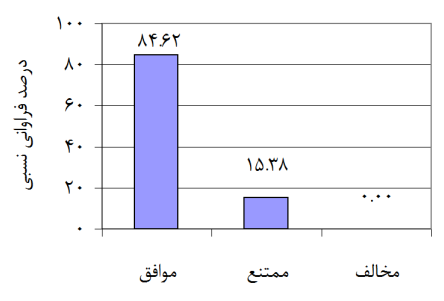

شكل 15: نتيجه نظر سنجي از سؤال 7 در شيوه سنتي

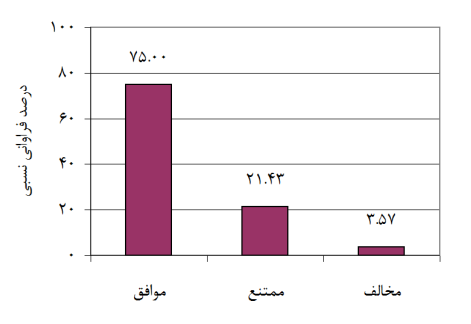

۱۰٦ارزيابی تغییر شیوه آموزش درس نقشه کشی صنعتی ۲ از سنتی به مدرن

شكل 16: نتيجه نظر سنجي از سؤال 8 در شيوه مدرن

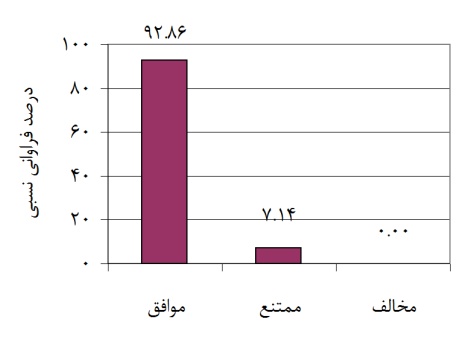

شكل 17: نتيجه نظر سنجي از سؤال 9 در شيوه مدرن

اگر دو سرفصل دروس به شيوه مدرن و سنتي با هم مقايسه شوند، ملاحظه ميشود كه در سرفصل دروس به شيوه سنتي 5 جلسه اول در باره مبحث هندسه ترسيمي ، ولي در سرفصل دروس به شيوه مدرن فقط 3 جلسه در باره اين موضوع مطالعه مي ،شود چرا كه مهندسان مكانيك در صنعت كمتر با اين مباحث (مثل مبحث يافتن تقاطع دو جسم بهصورت دستي) رو به رو ميشوند. همچنين ، در سرفصل دروس به شيوه مدرن گستردگي مطالب نسبت به سرفصل دروس به شيوه سنتي بيشتر است، به همين دليل، در سؤال ١، ٢ و٣ (نمودار شكلهاى ١٠، ٩ و ١١) دانشجويان به شيوه سبك مدرن از سر فصل و تمرينها ارائه شده رضايتمندي بيشتري دارند و احساس مي كنند كه مطالب درس داده شده متناسب با نياز صنعت است. در حالي كه در شيوه سنتي دانشجويان مخالف اين امر هستند كه سرفصل ارائه شده براي آنها متناسب با نياز صنعت است. از نمودار شكل 11 بيهوده بودن يافتن تقاطعات اجسام به كمك دست از نظر هر دو گروه (به خصوص گروه سنتي كار) به اثبات ميرسد. در

سؤال ۴ شيوه تدريس استاد از نظر يادگيري و علاقهمند كردن دانشجويان ارزيابي شد. همانطور كه از شكل 12 پيداست ، شيوه تدريس استاد در روش مدرن با %96,43 مورد تأييد دانشجويان است. اين در حالي است كه در شيوه سنتي بيشتر دانشجويان مخالف شيوه تدريس استاد هستند و اين نه به دليل شخصيت خود استاد است ، بلكه ماهيت ترسيم دستي باعث يكنواختي و عدم درك موضوعات سه بعدي مي شود و لذا، دانشجويان از روند يادگيري احساس نارضايتي مي كنند. در سؤال ۵ با توجه به نمودار شكل ١٣، ٥٠٪ دانشجويان در شيوه سنتي آموزش اذعان مي كنند كه قادر به ترسيم انواع نقشههاي صنعتي نيستند و اين به سبب زمانبر بودن ترسيم نقشهها با دست است و بههمين دليل ، فرصت براي يادگيري نقشههاي متنوع صنعتي در كلاس براي دانشجويان فراهم نمي شود. اما در شيوه مدرن %75 دانشجويان به توانايي ترسيم انواع نقشههاي صنعتي اذعان دارند. در سؤال 7و 6 با توجه به نمودار شكلهاي و 14 15، ملاحظه ميشود كه اكثريت قريب به اتفاق دانشجويان سنتي كار، به اهميت نرمافزار و و ويدئو پروژكتور در كلاس و كمك اين دو وسيله در درك نقشههاي صنعتي اعتراف ميكنند، چرا كه ماهيت درس نقشهكشي صنعتي ٢ شناخت قطعات صنعتي و تصور سه بعدي از آنها ست .

يكي از شيوههاي جلب توجه دانشجويان به موضوع درس انجام دادن پروژههاي ساختي است كه در سرفصل دروس به روش مدرن دو پروژه ساختي به دانشجويان داده ميشود. در سؤال 8 با توجه به نمودار شكل ۱۶، ۷۵٪ دانشجويان اعتراف ميكنند كه علي رغم وقت زيادي كه انجام دادن پروژهها از دانشجويان ميگيرد، ولي انجام دادن پروژه به درک آنها در بحث گسترش كمک ميكند. در سؤال ۹ با توجه به نمودار شكل 17، ملاحظه ميشود كه %92,86 دانشجويان (بدون نظر مخالف) شيوه مدرن را على رغم اينكه انجام دادن تمرينها و پروژهها از آنها وقت زيادي ميگيرد، نسبت به شيوه سنتي ترجيح مي دهند.

## 6. نتيجه گيري

در دهههاي قبل شيوه آموزش دروس گرافيك مهندسي بهصورت دستي و به كمك ابزارآلاتي همچون خطكش، پرگار و غيره انجام ميشد. با ورود نرم افزارهاي مدلسازي و فناوري كامپيوتري، آموزش دروس گرافيك مهندسي در دانشگاههاي معتبر دنيا تقريباً از سال 2000 ميلادي دچار تغيير و تحول دش . در همين خصوص ، با توجه به اهميت درس نقشهكشي صنعتي 2 براي دانشجويان رشته مهندسي مكانيك، لازم است كه شيوه آموزش اين درس در كشور مطابق با ساير دانشگاههاي دنيا دچار تحول بشود. شيوه آموزش بهصورت مدرن از سال 1387 شمسي توسط نويسنده در مركز گرافيك مهندسي دانشگاه صنعتي شريف اجرا شده است كه در اين نوشتار دو شيوه آموزش سنتي و ۱۰۸ارزيابی تغییر شیوه آموزش درس نقشه كشی صنعتی ۲ از سنتی به مدرن

مدرن با هم مقايسه و ارزيابي شدند. در روش سنتي آموزش، استادان ادعا مي كنند كه دانشجويان مفهوم فضا، نما، تجسم، شناخت قطعات صنعتي و طراحي را بهدليل استفاده از نرمافزارهاي مهندسي درك نمي كنند. درحالي كه در روش مدرن، استادان يک تجربه چالش انگيز را به دست آوردهاند. آنها اظهار ميكنند كه دانشجويان خيلي از شيوه تدريس جديد استقبال ميكنند ، هر چند كه نتيجه يادگيري سخت باشد. در اين نوشتار با مقايسه دو شيوه آموزش از طريق آزمون و پرسشنامه مشخص شد كه شيوه مدرن علي رغم ادعاي استادان موافق با روش سنتي آموزش نه تنها اثر منفي بر يادگيري دانشجويان ندارد، بلكه به درك بهتر مطالب درسي و افزايش كيفيت آموزش كمك مي كند، به طوريكه دانشجويان آموزش ديده به شيوه مدرن توانستهاند با ساعت آموزشي كمتر در طول هفته نتيجه بهتري را نسبت به دانشجويان آموزش ديده به روش سنتي كسب كنند.

نتيجه استفاده از شيوه مدرن آموزش شگفت انگيز است و آن افزايش قابل توجه تعداد نقشههاي ترسيمي و مفاهيم يادگيري شده در مقايسه با روش سنتي است. بارزترين ويژگي آموزش بر پايه محيط چندرسانهاي نگهداري و حفظ توجه دانشجويان در كلاس است ، درست مانند مشاهده اتفاق افتادن وقايع .

همچنين ، با نمايش انيميشن ميتوان در طول مدت تدريس توجه دانشجويان را متوجه درس كرد، بدون آنكه آنها احساس خستگي كنند. آموزش بر اساس محيط چندرسانهاي (تركيب گرافيك، انيميشن، فيلم و نرمافزار) ميتواند كاملاً گسترده و پيچيده باشد. بسياري از استادان داراي اين توانايي نيستند و بنابراين ، بايد از طرف دانشگاه حمايتهاي لازم صورت گيرد . از طرفي ، كلاسها بايد به سيستمهاي چندرسانهاي نيز مجهز شوند. هدف در اين نوشتار ارائه يک کلاس آموزشي بر پايه استفاده از فناوري نرمافزاري و چند رسانهاي است ، به نحوي كه علاوه بر ياد دادن اصول ترسيم، استانداردهاي نقشهكشي و شناخت قطعات صنعتي ، بتوان دانشجويان را با مدلسازي كامپيوتري و روشهاي نوين مورد نياز صنعت آشنا كرد .

### مراجع

- 1. Castro-Cedeno, M. H. (2004),"The role of engineers in the creation of engineering drawings-past, present and future", Proceedings of the 59th Annual Mid-Year Conference of the Engineering Design Graphics Division, American Society for Engineering Education.
- 2. Available at: http://en.wikipedia.org/wiki/List\_of\_CAx\_companies. [Date retrieved: 4 June 2010].
- 3. Cheng, L. (2007),"The use of freeware in the teaching of engineering design graphics", International Conference on Engineering Education – ICEE.

- 4. Aljawi, A. N., Bogis, H. A. and Abu-Ezz, A. (2004), "Use of solid modeling and team skills in engineering graphics", Proc. 2nd Saudi Sci. Conf. Fac. Sci. KAU, 15-17 March 2004, pp. 93-101.
- 5. Kosse, V. (2005), "Engineering drawing as a global language for engineers", Proceedings of the 2005 ASEE/AE  $\overline{4}^{\text{th}}$  Global Colloquium on Engineering Education.
- 6. Herrera, R. (1998), "Problems encountered when substituting the traditional drawing Tools for CAD systems in engineering graphics courses", IEEE Conference, p. 677.
- 7. Jiannan, C. (1998), "Kernel problems of the modernization of engineering graphics education", *Journal for Geometry and Graphics*, Vol. 2, No. 1, pp. 65-70.
- 8. Miller, C.L. (1999), "New technologies for engineering graphics", *Engineering Design Graphics Journal,* Vol. 63, No. 2, pp. 50-57.
- 9. Suzuki, K. (2002), "Activities of the Japan society for graphic science research and education", *Journal for Geometry and Graphics*, Vol. 6, No. 2, pp. 221-229.
- 10. Kimmel, S.J., Deek, F.P. and Kimmel, H. (2004), "Using a problem-solving

heuristic to teach engineering graphics", *International Journal of Mechanical Engineering Education*, Vol. 32, No. 2, pp. 135-146.

- 11. Sorby, S. (2005), "Impact of changes in course methodologies on improving spatial skills", *Journal for Geometry and Graphics*, Vol. 9, No. 1, pp. 99-105.
- 12. Kersys, R. and Pilkaite, T. (2006), "Multimedia in engineering graphics", *The Journal of Polish Society for Geometry and Engineering Graphics*, Vol. 16, pp. 20-23.

13. Bausys, R. and Ţiuriene, R. (2009), *"Some aspects of educatiomal paradigm of*  engineering graphics", 10<sup>th</sup> International Conference on Engineering Graphic.

- 14. Marunic, G., Glazar, V. and Gregov, G. (2009), "3D Solid modeling inclusion in engineering graphics course", *Journal for Theory and Application in Mechanical Engineering*, Vol. 51, No. 6, pp. 667-675.
- 15. Clark, A. C. (2011), "Technical data presentation: a new course offering for engineering graphics programs", ASEE southeast section conference.